## **PREPARING FOR AN EVENT**

A few questions to ask yourself

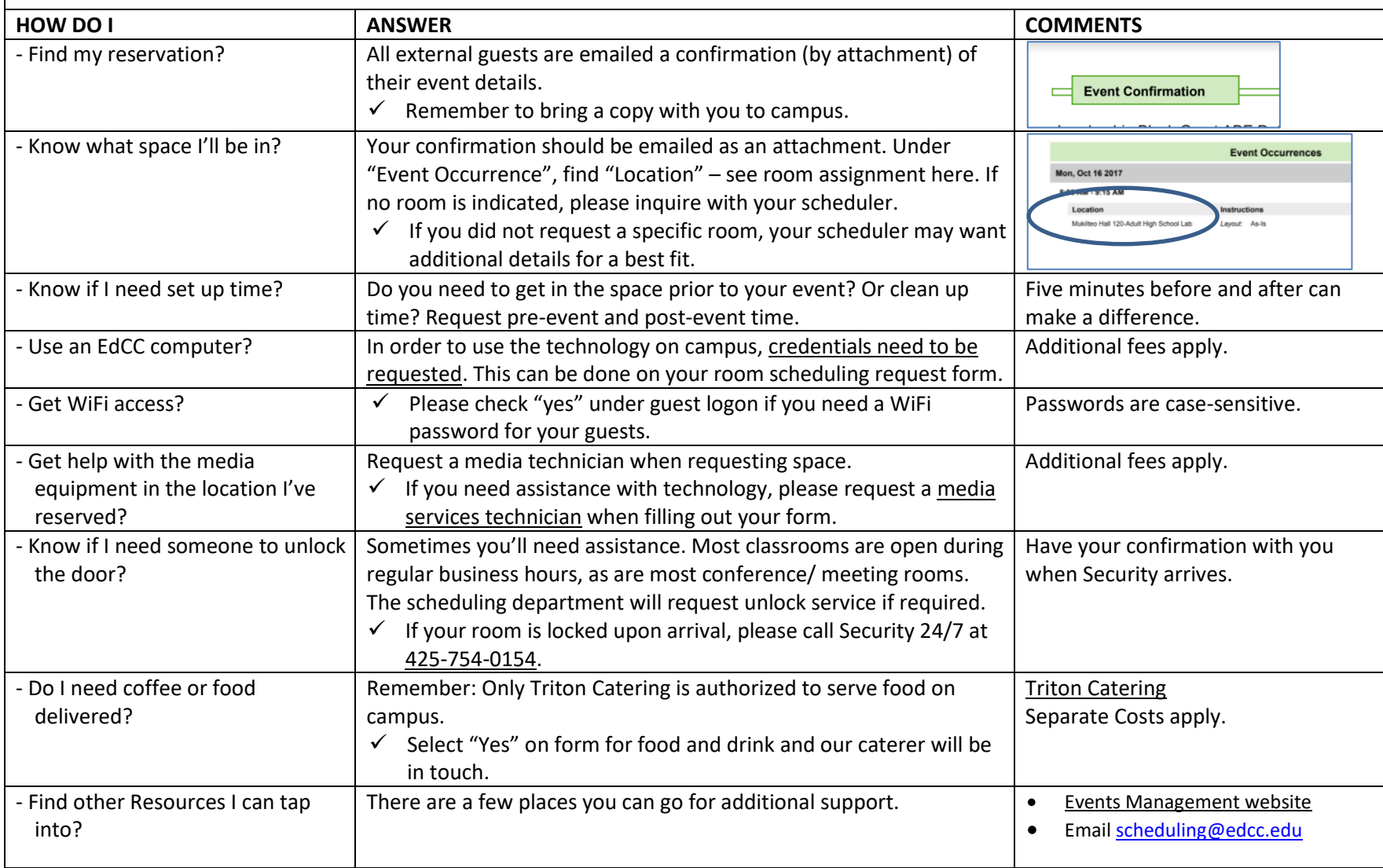